### Azure SQL Managed Instance

Einstieg in die SQL Server Instanz als Azure-PaaS

aMS Germany 2020

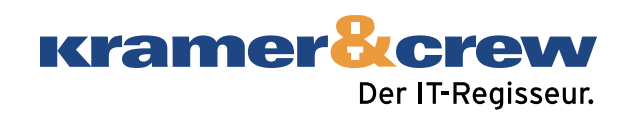

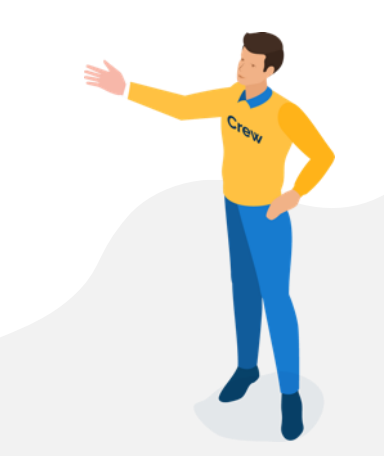

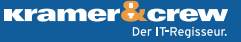

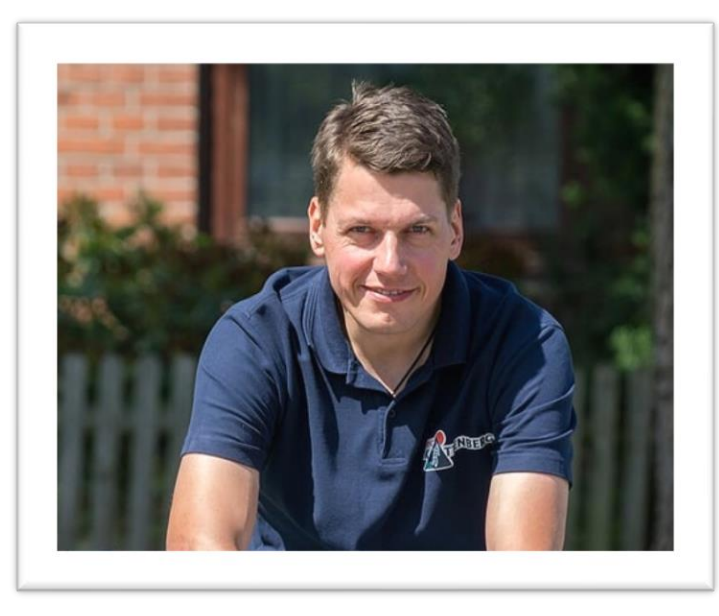

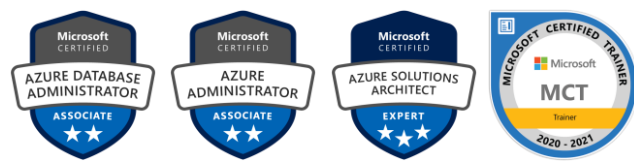

## **Björn Peters**

**Kramer &Crew Senior Consultant Microsoft Data -Platform**

SQL Server seit Version 6.5 Azure Meetup Hamburg Organizer PASS Deutschland e.V. Member Volunteer, Speaker, MVP Father, Husband, Snowboarder, Cyclist, Geek

www.sql -aus [-hamburg.de](http://www.sql-aus-hamburg.de/)

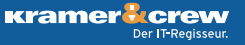

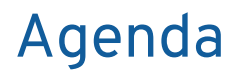

- Azure SQL Allgemeines
- Was ist diese Managed Instance
- **O** Deployment
- **O** Demo

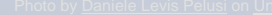

# **Möglichkeiten**

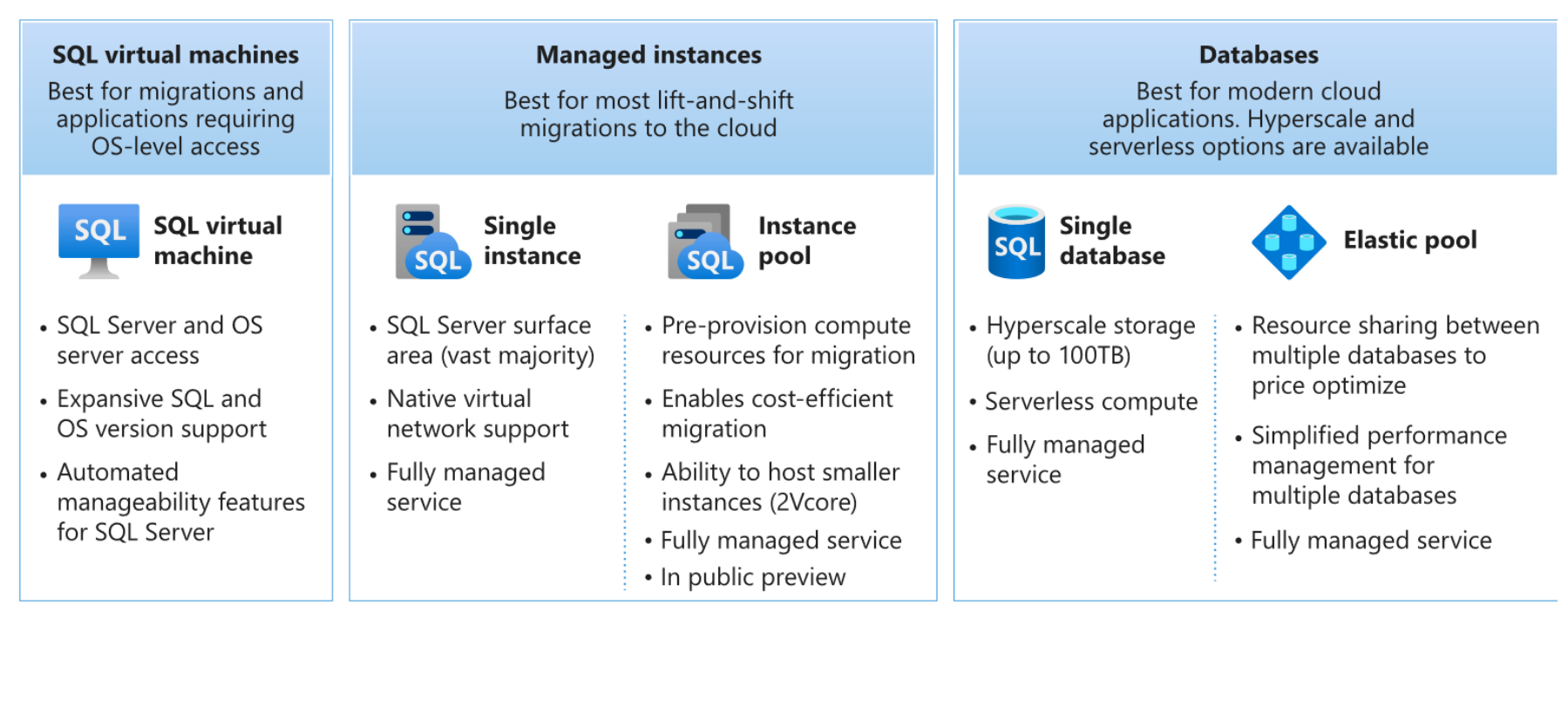

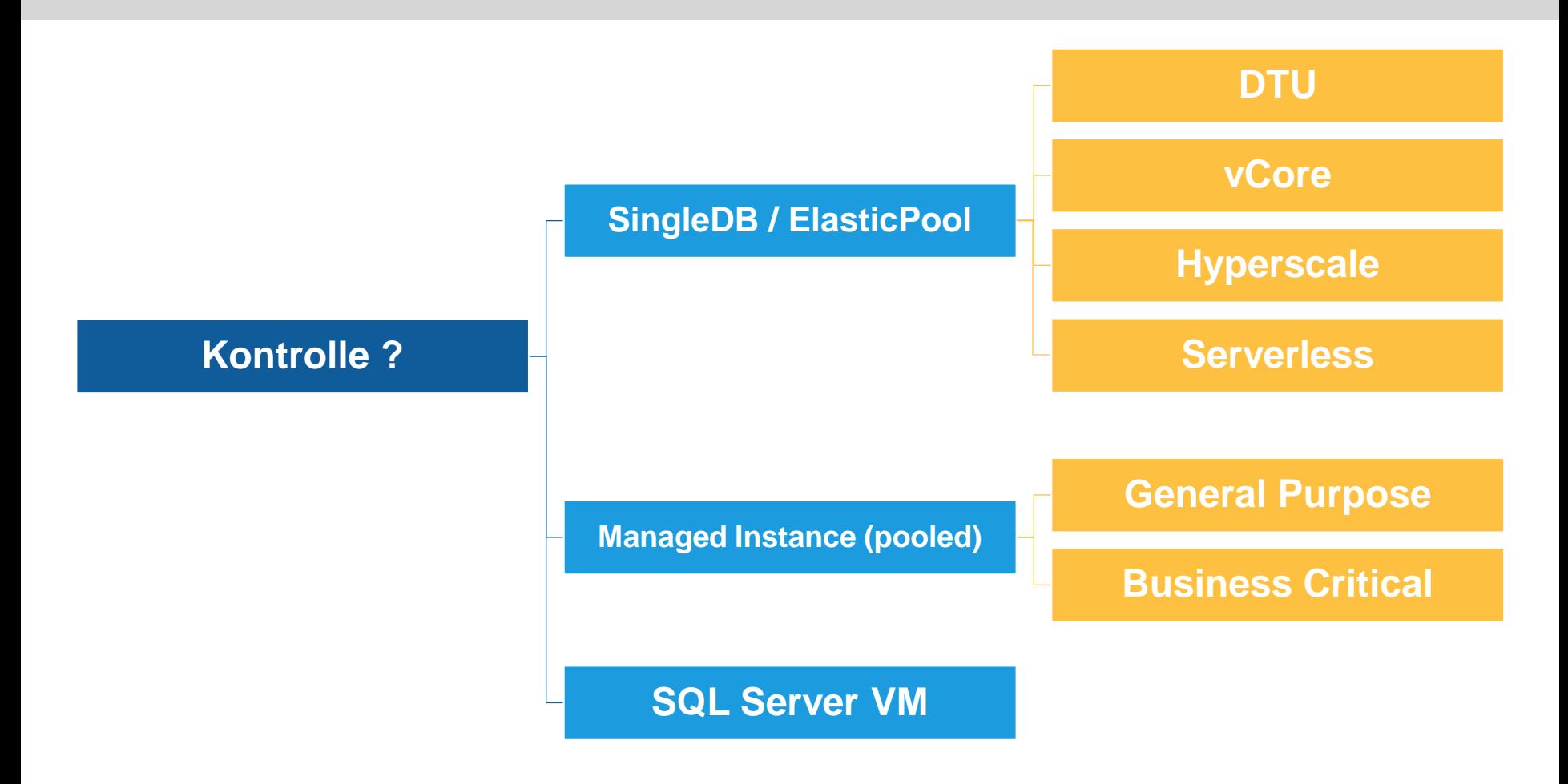

**Kramer** *k*crew Der IT Regisseur. Key features and capabilities

Benefits von Platform as a Service (PaaS)

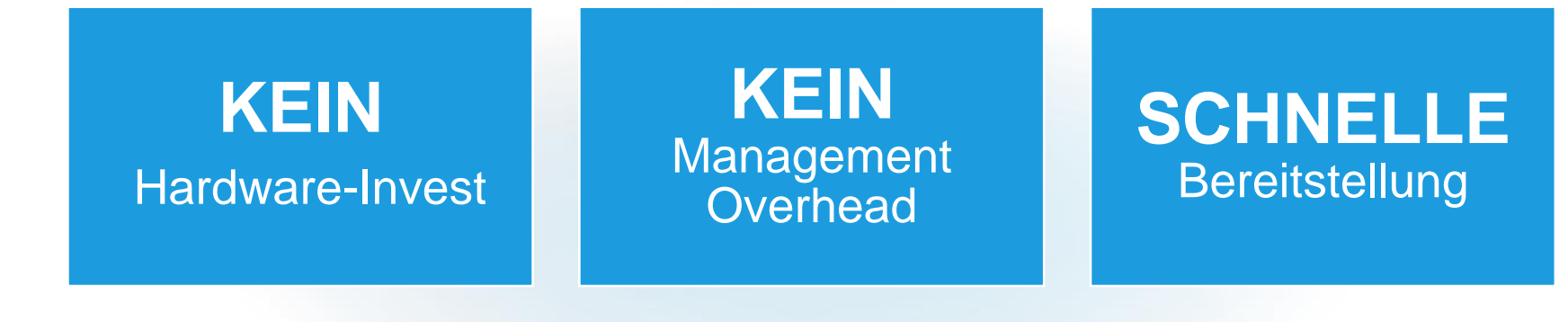

**AUTO** Patching

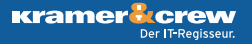

#### Key features and capabilities

Business continuity

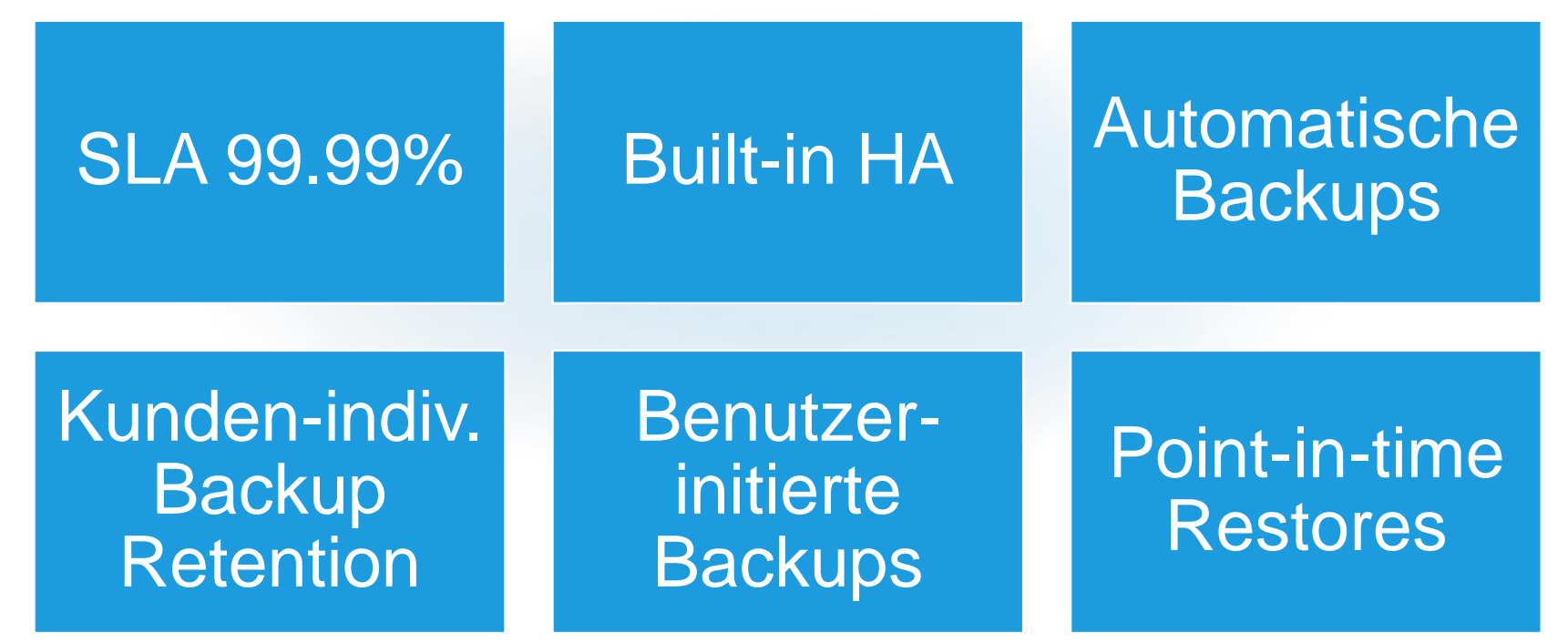

Key features and capabilities

Security and compliance

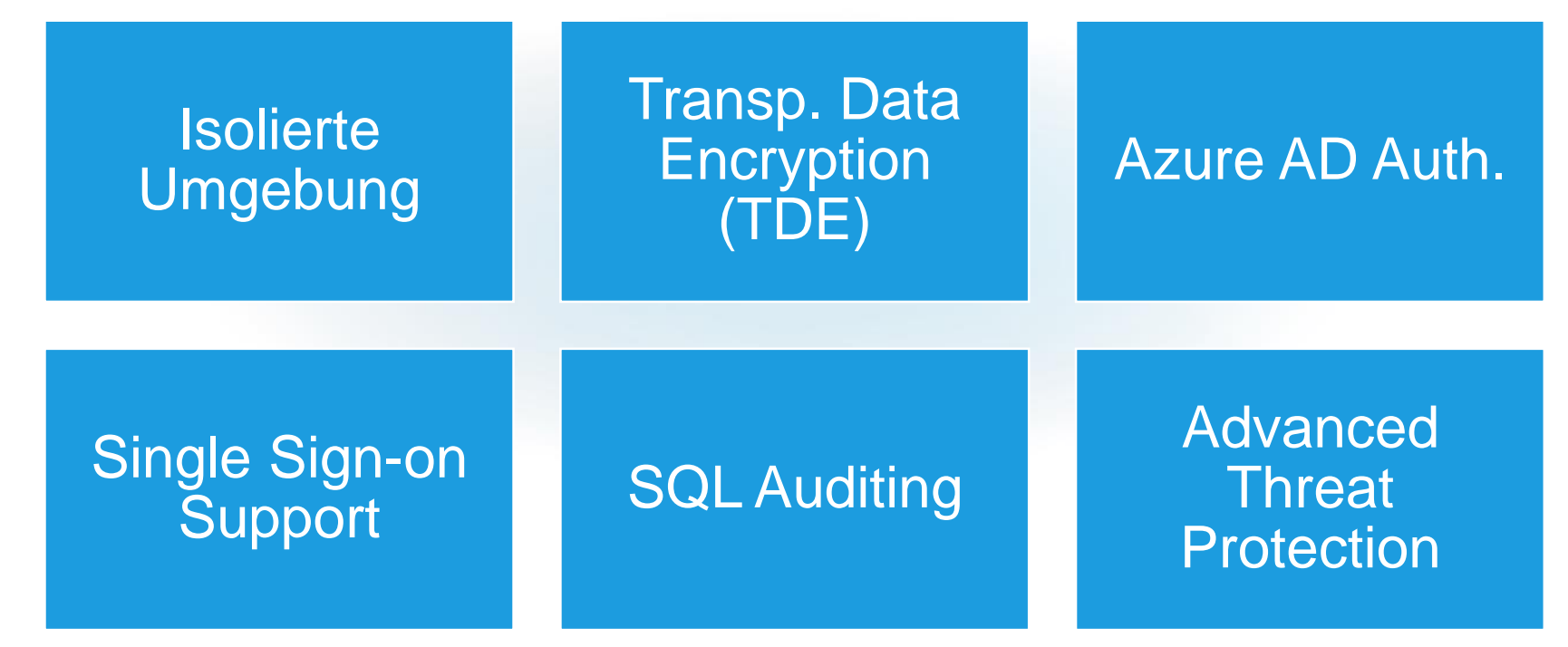

#### Planung der Bereitstellung

- Bereitstellungsmethode: Azure-Portal oder Befehlszeilenschnittstelle?
- Bereitstellungsoption: VM, Datenbank, Pool für elastische Datenbanken, verwaltete Instanz oder Instanzpool?
- Ausprägung: General Purpose, Business Critical?
- Größe: Anzahl virtueller Kerne und maximale Datengröße ?

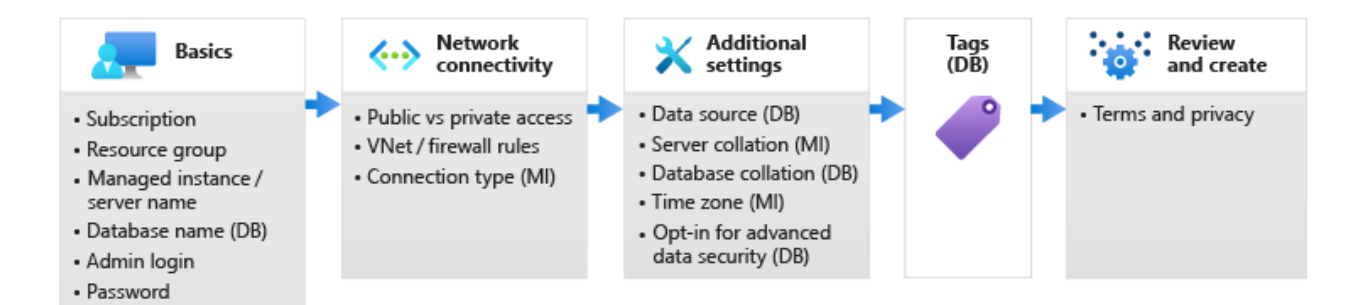

• Region

. Opt-in for pools (DB) • Compute + storage

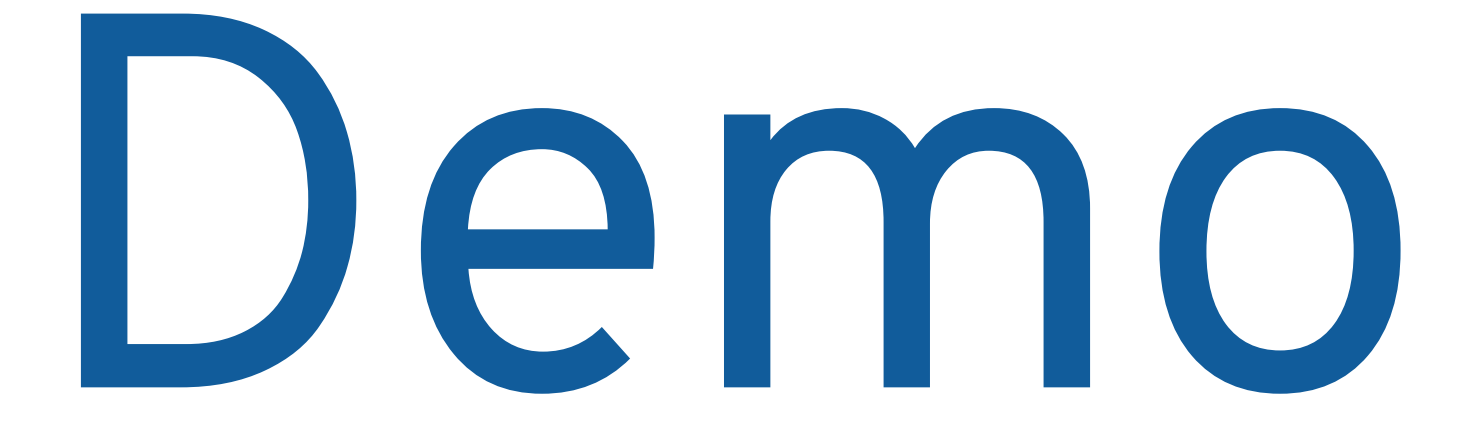

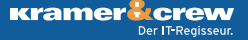

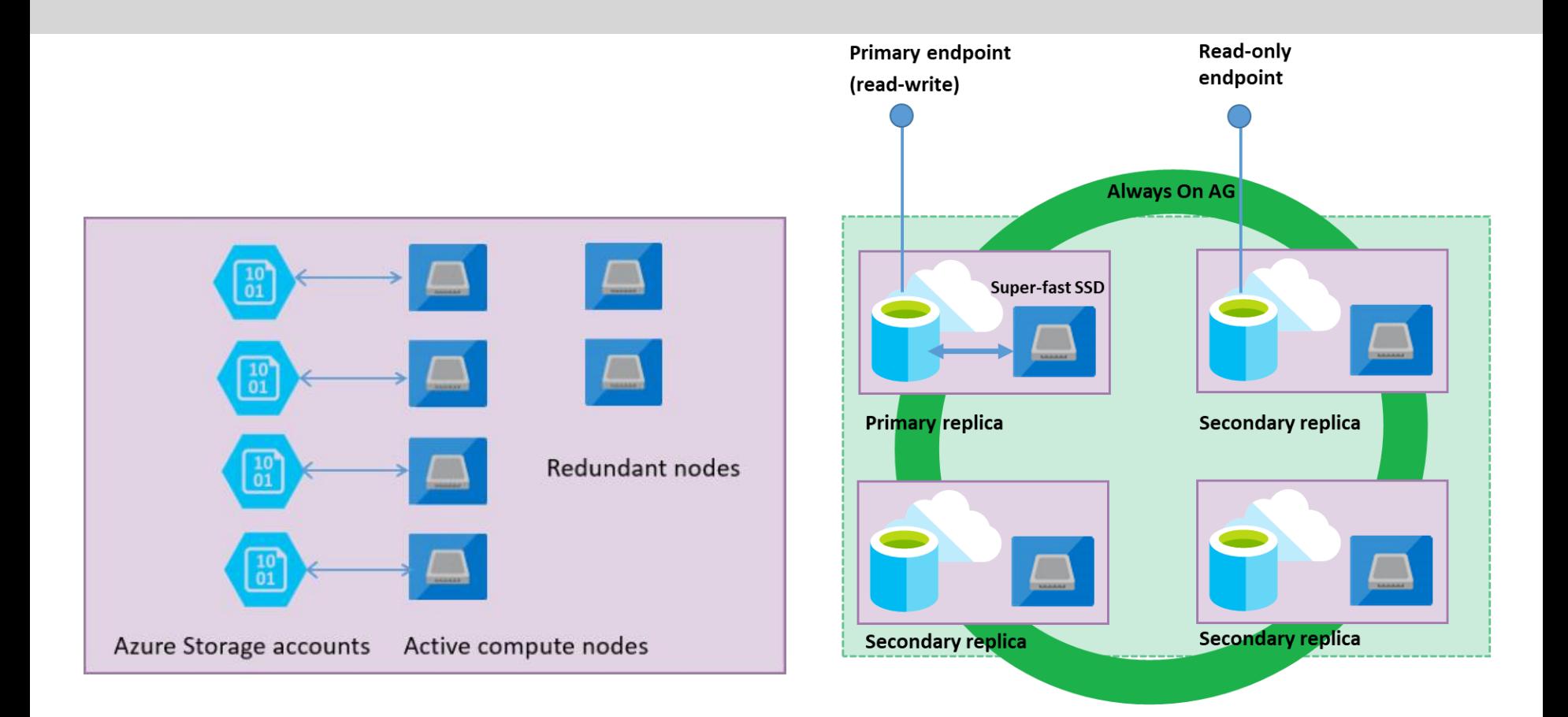

**Kramer** *L*crew Der IT-Regisseur.

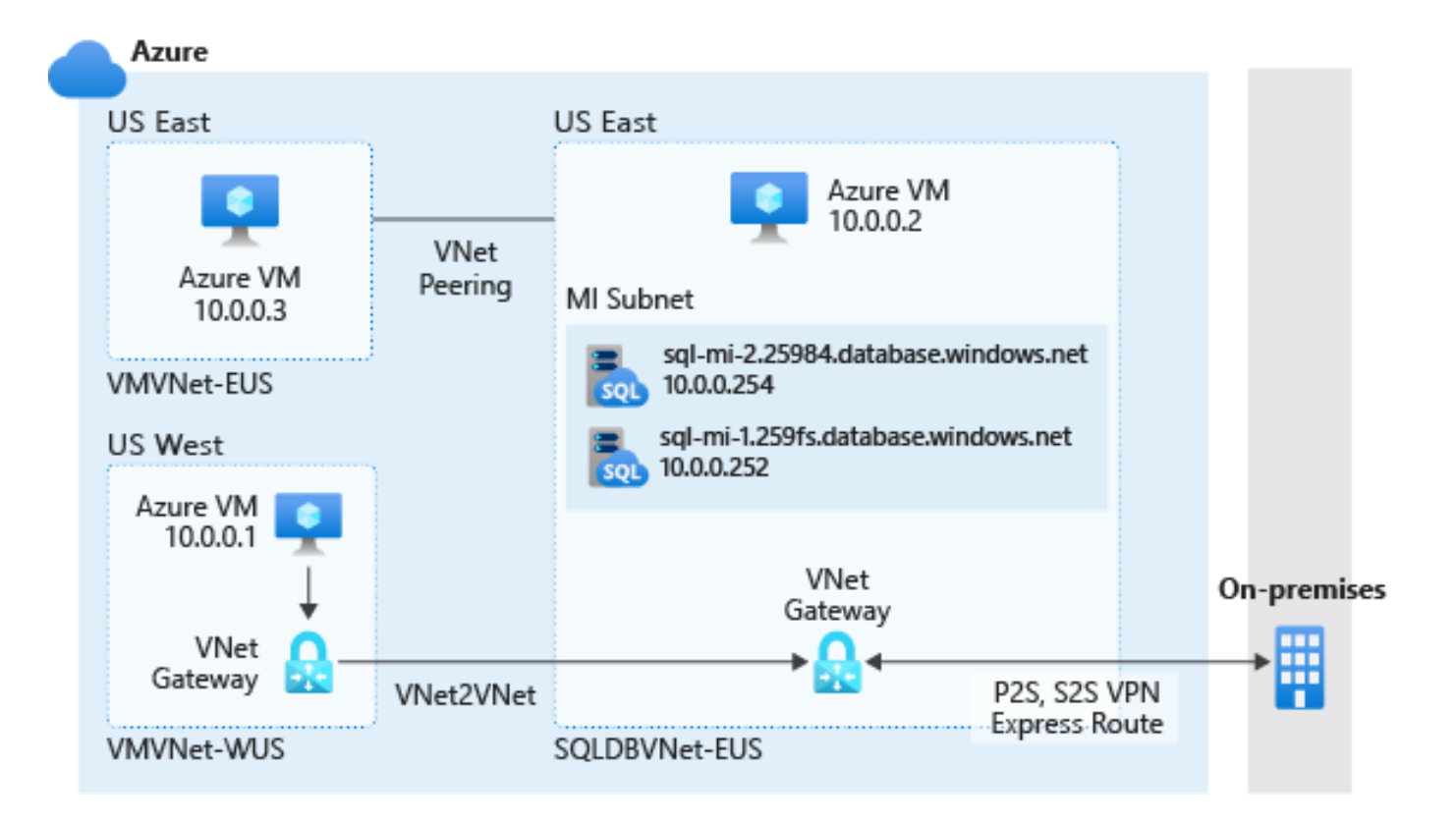

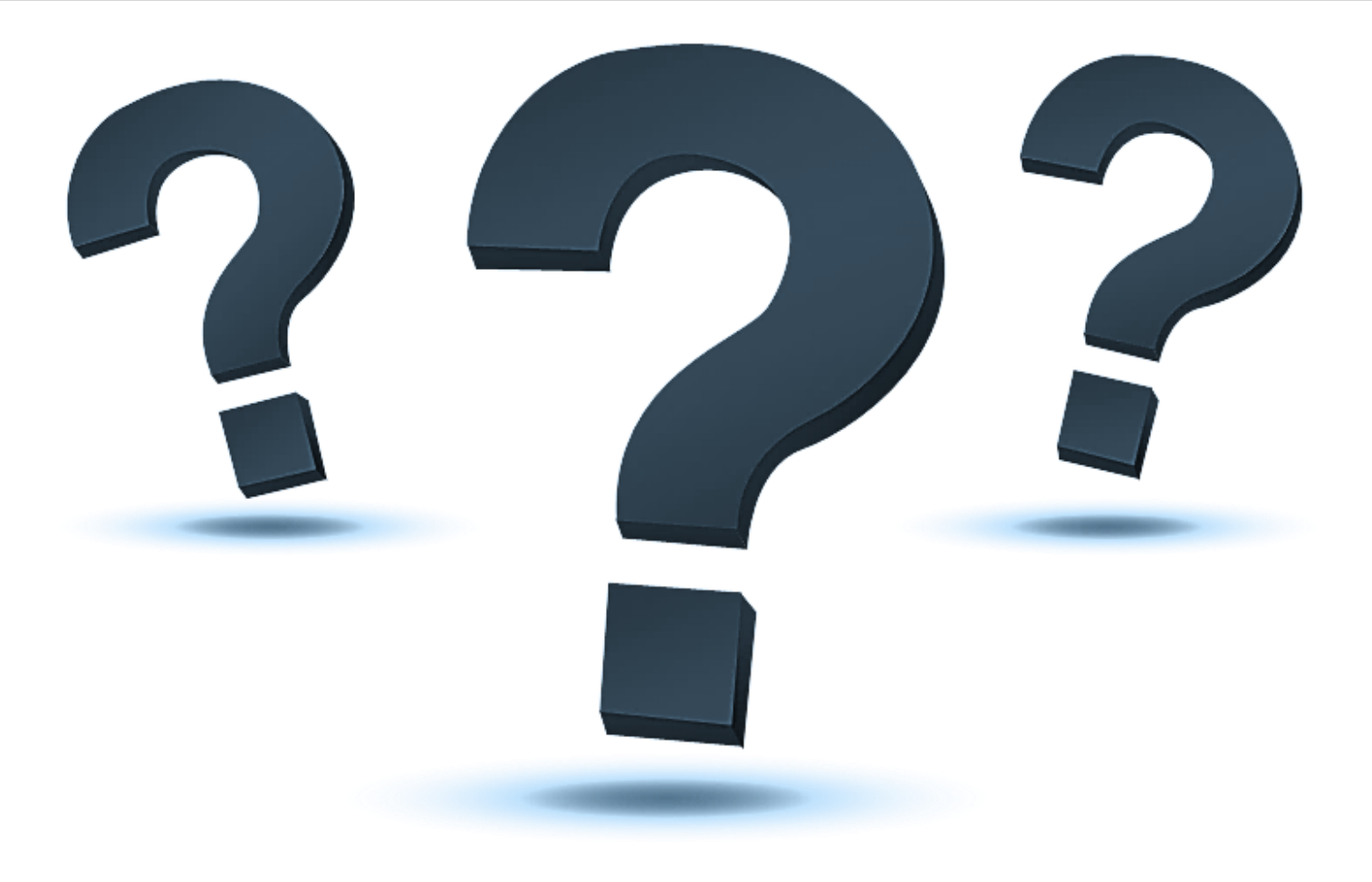

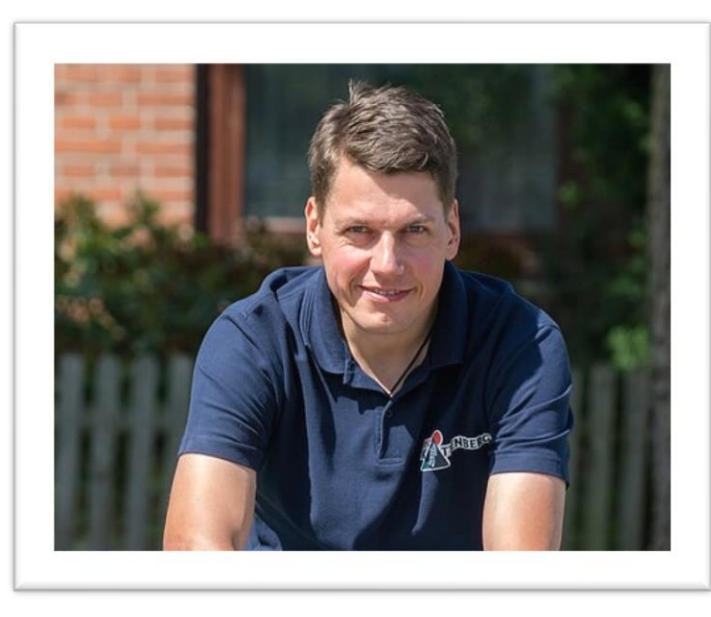

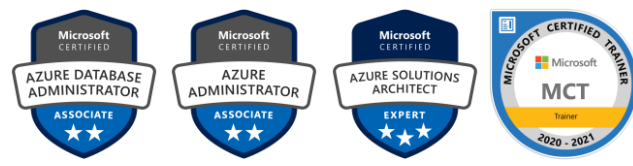

## **Björn Peters**

**Kramer&Crew Senior Consultant Microsoft Data-Platform**

[www.sql-aus-hamburg.de](http://www.sql-aus-hamburg.de/) [bjoern@sql-aus-hamburg.de](mailto:bjoern@sql-aus-hamburg.de)

[@SQL\\_aus\\_HH](https://twitter.com/SQL_aus_HH)

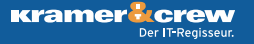